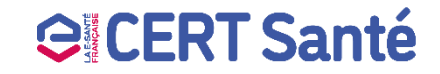

## $\Lambda$ **AGENCE DU NUMÉRIQUE EN SANTÉ**

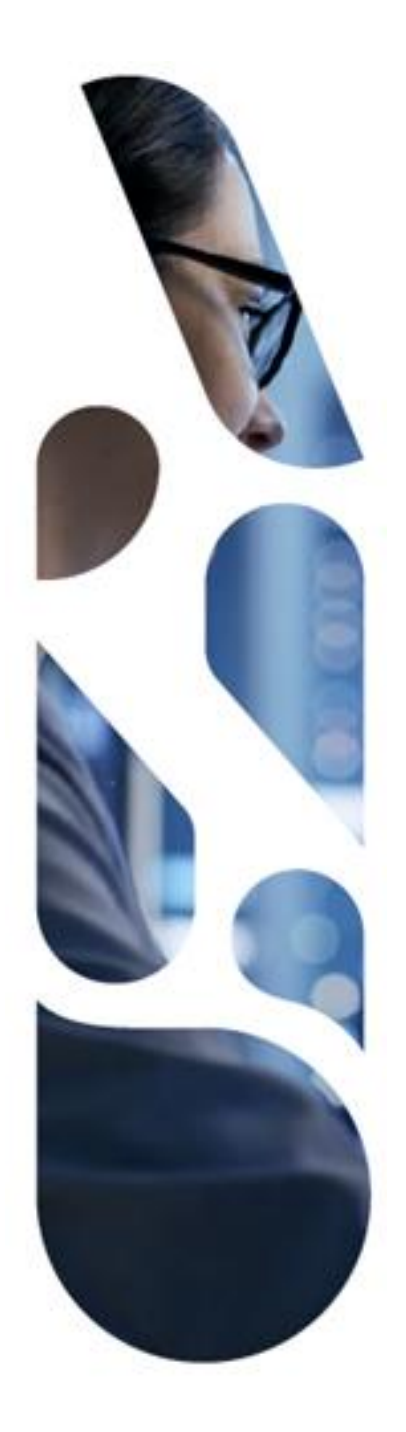

# **Retour d'Expérience**

## **Cyberattaque suite à la compromission d'un compte utilisateur**

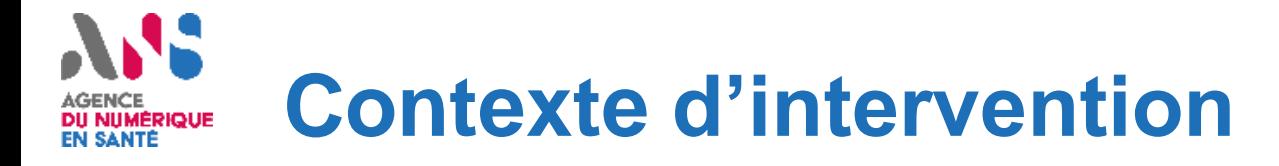

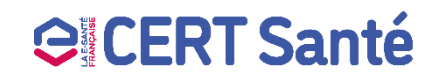

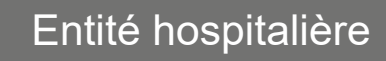

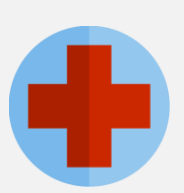

- **La DSI gère plusieurs établissements**
- **2 administrateurs systèmes**
- **3 administrateurs réseaux**
- 4420 postes utilisateurs
- 180 serveurs physiques
- 650 machines virtuelles (VM)
- 14 contrôleurs de domaine

#### Origine(s) de la crise **Risques identifiés\***

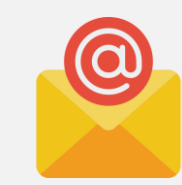

- **Compromission** d'un compte utilisateur suite à l'**utilisation d'un équipement personnel**
- **Compromission de l'AD du Centre Hospitalier**

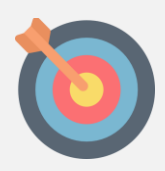

- **Prise de contrôle à distance** des équipements
- **Chiffrement des données et des systèmes** par le biais d'un rançongiciel provoquant **l'indisponibilité des ressources**
- **Perte irréversible des données et des ressources** (données, comptabilité, etc.)
- **Fuite / vol de données sensibles** des patients et/ou des collaborateurs

#### **Chronologie des événements de la crise DU NUMERIQ EN SANTÉ**

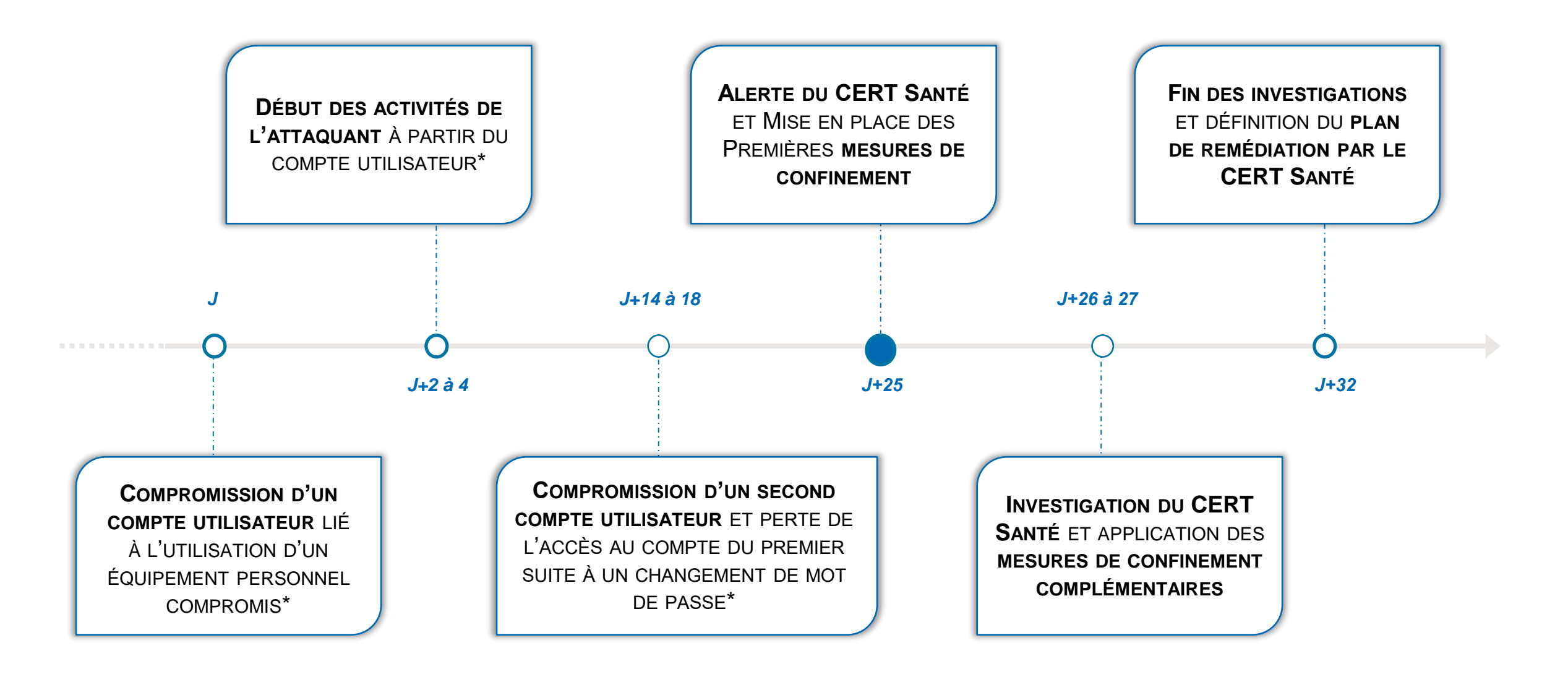

*<u>OICERT Santé</u>* 

#### **Chronologie détaillée de l'attaque et de la**  AS **gestion de la crise DU NUMÉRIQUE**<br>EN SANTÉ

## **GICERT Santé**

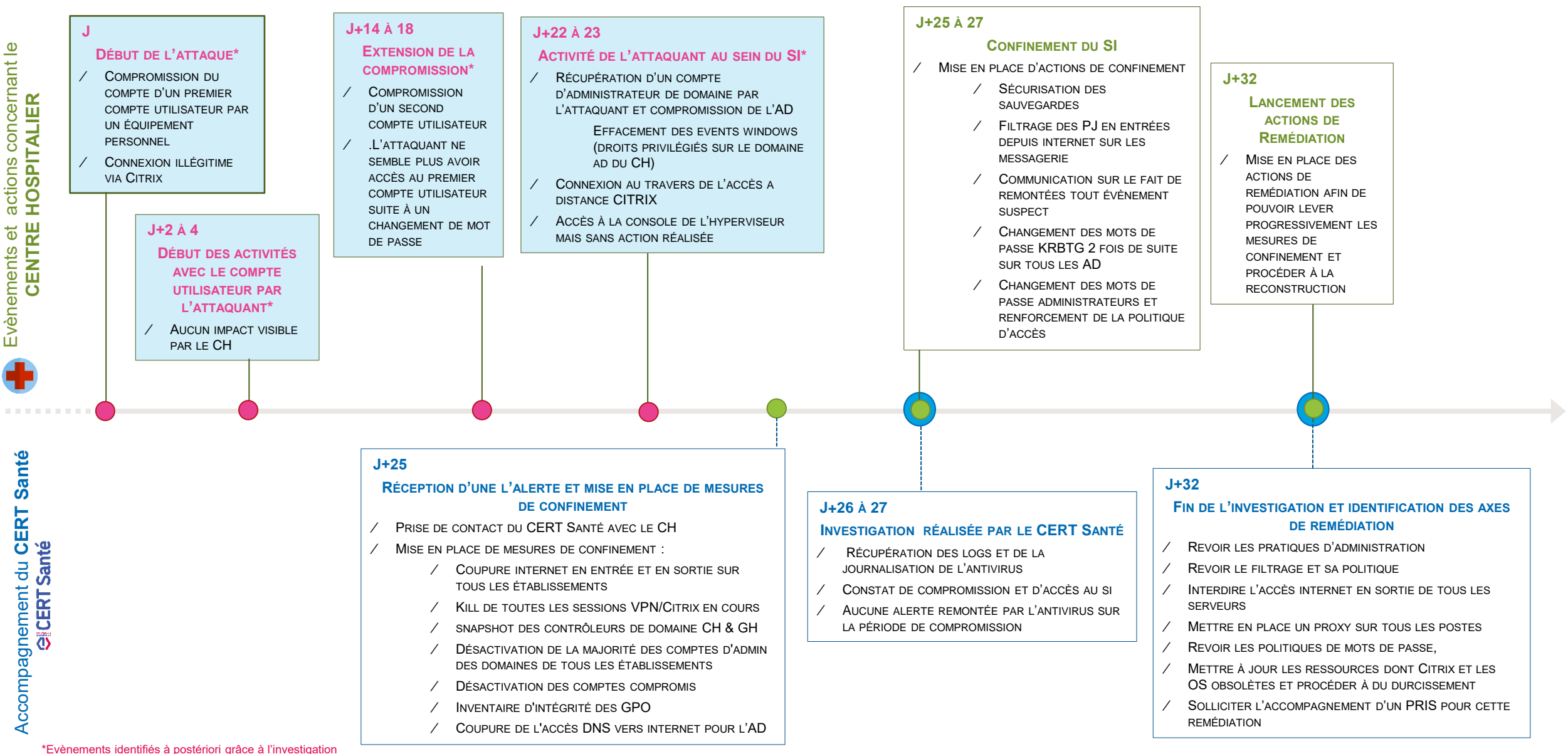

## **Accompagnement post- criseAGENCE**<br>DU NUMÉRIQUE

#### **J+32**

#### **ACCOMPAGNEMENT DU CERT SANTÉ À LA PRÉPARATION D'UN PLAN DE REMÉDIATION**

⁄ Les principaux **axes mises en œuvre** sont :

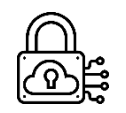

➢ **Segmenter et micro-segmenter le réseau** du système d'information pour limiter les canaux d'administration

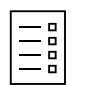

➢ **Revoir les filtres antivirus et leur configuration**  mais aussi la politique de gestion des logs ➢ associée

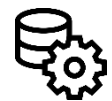

➢ Assainir puis réaliser la **bascule de l'AD et son durcissement**

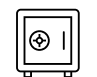

➢ **Changer** les **pratiques** d'administration du système d'information

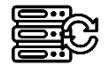

**EERCE Mettre à jour et suivre l'état du SI** : Citrix, OS obsolètes, services critiques, des équipements

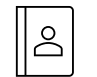

➢ **Mettre en place une authentification forte** pour tous les postes VPN et limiter l'accès au VPN public

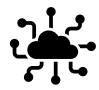

➢ Déployer un **proxy internet** dans tous les établissements

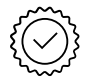

➢ **Coordination avec un PRIS** pour la mise en œuvre du plan de remédiation

#### **Les étapes du déploiement du plan de remédiation**

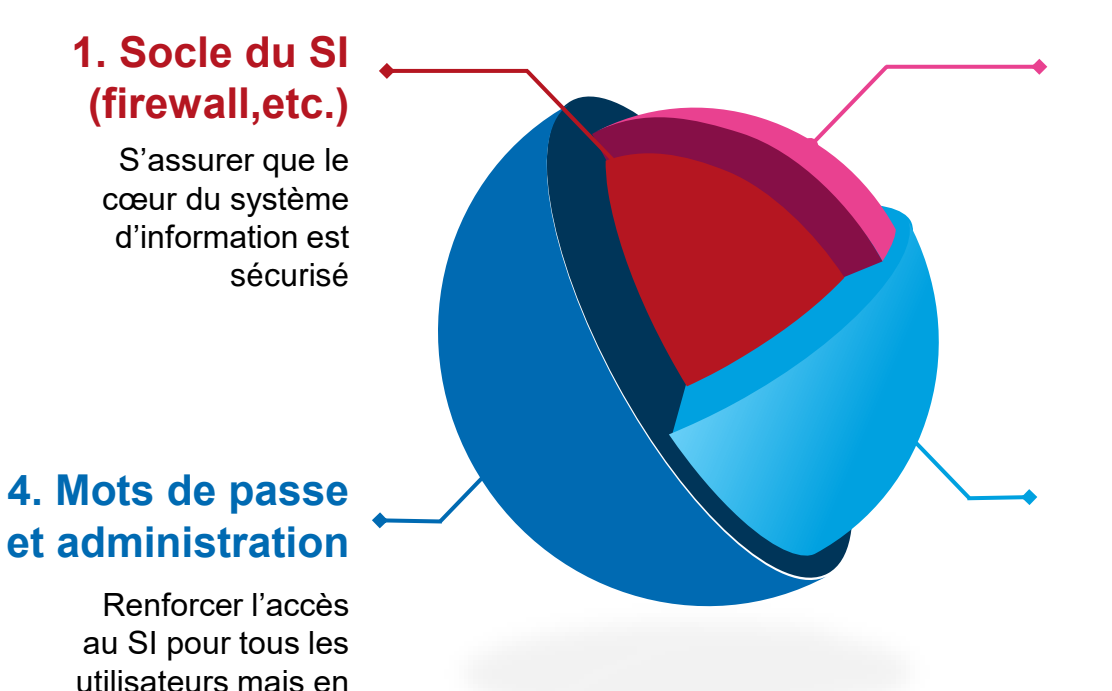

particulier pour les

d'administration

actions

#### **2. Réseau et segmentation**

Mettre en place un proxy dans tous les établissements du groupe

#### **3. Antivirus et mise à jour**

Revoir la politique d'antivirus, surveiller les alertes, centraliser les logs etc. Contrôler la mise à jour des SI

#### **Bilan de l'accompagnement durant la crise OICERT Santé** EN SANTÉ

#### *J : Début de l'attaque : compromission d'un compte utilisateur*

#### *J+2 à 4 :*

*Réalisation d'actions malveillantes depuis le premier compte utilisateur* 

### *J+25 :*

*Alerte du CERT Santé et de l'ANSSI et mise en place des premières mesures de confinement*

#### *J+26 à +27 : Poursuite du confinement du SI et investigations du CERT Santé*

#### *J+32 :*

*Fin des investigations et définition d'actions de remédiation*

#### Résultats et éléments clés

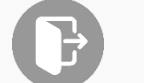

L'attaque a abouti grâce à l'utilisation sur un compte utilisateur d'un **équipement personnel compromis** qui a conduit à la **compromission de deux comptes utilisateurs et de l'AD du Centre Hospitalier**

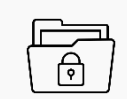

Les **données** des dossiers patients **n'ont pas été impactées par l'attaque car l'attaquant n'a pas mené d'action sur les systèmes, applications et les données avant le confinement.** Les **tentatives de connexion à l'infrastructure** VMWARE et aux serveurs de bases de données ont été **infructueuses.**

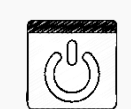

L'impact principal constaté se trouve lors de la mise en place des mesures de confinement avec la **coupure de l'accès à internet** en sortie (sauf messagerie mais seulement sans pièce jointe à risque) et par suite **l'inaccessibilité des services**

#### Points à retenir

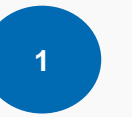

**Alerté par un membre de l'InterCERT France, le CERT Santé** a pu intervenir pour une mise en œuvre rapide des mesures de confinement, d'investigation et de remédiation évitant ainsi des impacts majeurs

侵 Alerte du CERT Santé et de l'ANSSI

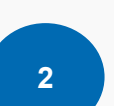

**Une mise à disposition d'experts en cybersécurité par la DSI de l'établissement** afin de mettre en place les recommandations du CERT Santé

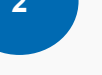

A Accompagnement du CERT Santé au déploiement des capacités et moyens nécessaires afin de réaliser des 4 investigations plus poussées

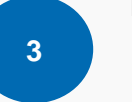

Importance de la **collaboration** pour **le confinement et les investigations** lors de d'incident de sécurité

Travail conjoint entre l'établissement, l'ANSSI et le CERT Santé sur les mesures de remédiation suite au signalement réalisé

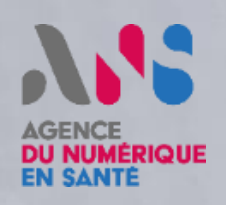

LA COMMUNI

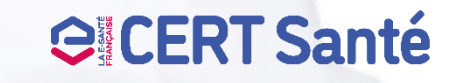